# **V-Ray Swirl**

This page contains information about the V-Ray Swirl Texture.

#### Overview

V-Ray Swirl is a procedural texture that produces a radial swirling effect. Its effect looks similar to stirring two colors of paint together with a stick. Its parameters can be connected to texture maps if required.

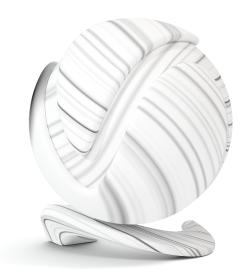

#### **Settings**

**Color 1** – Controls the lighter color. This channel can also be connected to a texture map.

 $\mbox{Color 2}-\mbox{Controls}$  the darker color. This channel can also be connected to a texture map.

Swirl Amount – Controls the amount of Color 2 that can be seen in the texture. For more details, please see the Swirl Amount examples below.

**Swirl Intensity** – Controls how much range of color can be seen in the swirl. Higher values crush all colors in the texture to a highly contrasted version. While lower values produce more range and eventually for very low values fade away almost completely. *For more details, please see the Swirl Intensity examples below.* 

**Twist** – Controls the tightness of the swirl. *For more details, please see the Twist exa mples below.* 

**Constant Detail** – The number of noise octaves used for the noise in the swirl. Larger values result in more detail, but render slower.

**Color Contrast** – Acts as a sort of threshold on the swirl to produce harder edges at high values and more color range at lower values. *For more details, please see the C olor Contrast examples below.* 

Center X – Controls the position of the center of the swirl in the x axis.

Center Y - Controls the position of the center of the swirl in the y axis.

**Random Seed** – A number that can be used to differ between two instances of the texture.

| Settings        |      |               |   |   |   |        |
|-----------------|------|---------------|---|---|---|--------|
| Color1          |      | 0             | 0 | 0 | 1 | *      |
| Color2          |      | 1             | 1 | 1 | 1 | *<br>* |
| Swirl Amount    | 1    | $\rightarrow$ |   |   |   |        |
| Swirl Intensity | 2    |               |   |   |   |        |
| Twist           | 1    | -+            |   |   |   |        |
| Constant Detail | 4    |               |   |   | - |        |
| Color Contrast  | 0.4  |               |   |   |   |        |
| Center X        | -0.5 |               |   |   |   |        |
| Center Y        | -0.5 |               |   |   |   |        |
| Random Seed     | 0    |               |   |   |   |        |

# **Color Tweaks**

Default Color - Specifies a color when there are no valid uvw coordinates.

Mult - Specifies a multiplier for the texture color.

 ${\it Offset}$  – Color corrects the texture by adding the RGB color values specified here to the RGB color values in the texture.

Invert - When enabled, the resulting texture color is inverted.

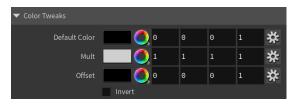

#### **Alpha Tweaks**

Source - Specifies the alpha source from Alpha, Color, and Opaque.

**Use** – Differentiates between textures exported from different applications. You can choose between *Color Intensity (3ds Max)* and *Color Luminance (Maya)*.

Mult - Specifies a multiplier for the texture alpha.

Offset - Specifies an additional offset for the texture alpha.

**Invert** – When enabled, the resulting texture alpha is inverted, too. If disabled, just the color is inverted.

| ▼ Alpha Tweaks |        |          |
|----------------|--------|----------|
| Source         |        |          |
| Mult           | 1      | <b>*</b> |
| Offset         | Θ      | *        |
|                | Invert |          |

### Placement

**Placement Type** – Specifies the way the valid portion of the texture is applied. The options are *Full, Crop,* and *Place.* 

U/V - Specifies the U/V coordinates of the valid texture sector.

 $\boldsymbol{W}-\boldsymbol{S}pecifies$  the width of the valid texture sector.

H – Specifies the height of the valid texture sector.

Jitter - Specifies the amount of random placement variation.

Tile U – When enabled, there is horizontal tiling.

Tile V – When enabled, there is vertical tiling.

| Placement Type | Full     |
|----------------|----------|
| U              |          |
| V              |          |
| w              |          |
| н              |          |
| Jitter         |          |
|                | 🖌 Tile U |
|                | 🞸 Tile V |

## **UV Noise**

Enabled – Enables the UV noise.

Amount - Specifies the UV noise amount.

Levels – Specifies the UV noise iterations.

Size – Specifies the UV noise size.

Animated – When enabled, the noise is animated.

Phase – Specifies the UV noise phase.

| ▼ UV Noise |            |  |
|------------|------------|--|
|            | ✓ Enabled  |  |
| Amount     | 1          |  |
| Levels     | 1          |  |
| Size       | 1          |  |
|            | ✓ Animated |  |
| Phase      | 0          |  |

# Mapping

Type - Specifies the mapping type.

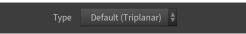

**Example: Swirl Intensity** 

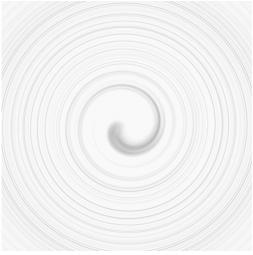

Swirl Intensity: 1.0

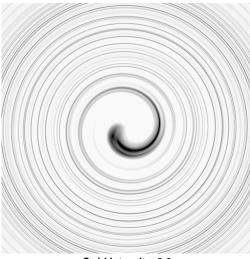

Swirl Intensity: 2.0

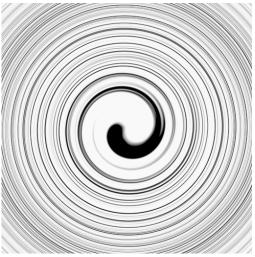

Swirl Intensity: 4.0

Example: Color Contrast

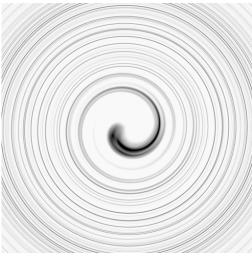

Color Contrast: 0.4

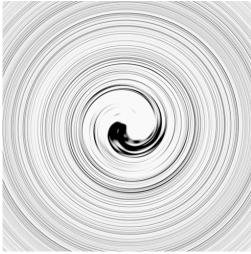

Color Contrast: 1.0

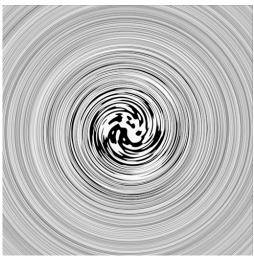

Color Contrast: 3.0

Example: Swirl Amount

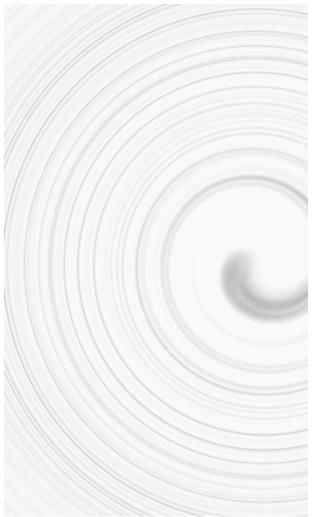

Swirl Amount: 0.5

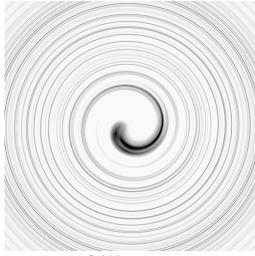

Swirl Amount: 1.0

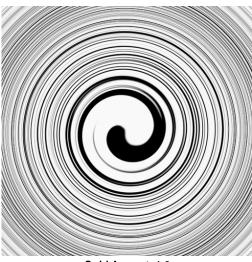

Swirl Amount: 4.0

Example: Twist

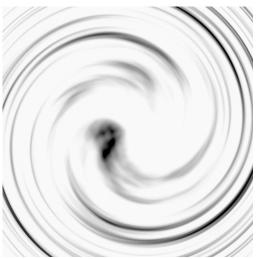

Twist: 0.1

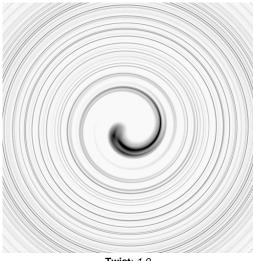

Twist: 1.0

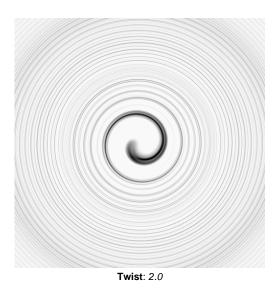